IvTools Activation Key Download [Updated]

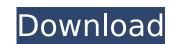

#### IvTools Crack Torrent (Activation Code) Free

IV Tool Description IV Tools Preview ivTools Preview [The next section contains images, files, or URLs] ivTools GalleryivTools GalleryivTools CalleryivTools CalleryivTools

# IvTools Full Product Key

- 3D models of cars, trains, planes and ships - Many differents artworks - A bookshelf - The title with the time - A calendar - A music box - Other websites - A clock - A calculator - The text of a student - A picture - A spelling test - The text of a test - A guessing game - An X-Window - Much more. New Feature - Glow Effect Try the new Glow Effect function, which is available as an editable option for images. (With Glow Effect enabled, you can alter the color of the image, which shows in the viewer window). More information available here. Recoloring, Transparent Images can be recolored by using the Recolor Image function with 3 different options (the image can be recolored in 2D or 3D space, with a mesh, or on another image). More information available here. Multiple Save options You can use multiple save options for one image. See the new "Settings" window for details. View custom colors Settings allow you to view the RGB codes of any chosen color (including in 3D space). More information available here. iv/Testings Get the 2D and 3D settings for the screen. More information available here. iv/Cleate a new image Use the new "Create a new image" function to create an image. More information available here. iv/Cleate a new image Use the new "Create a new image" function to create an image. More information available here. iv/Set Allows you to create text on images. More information available here. iv/Text Allows you to create text on images. More information available here. iv/Text Allows you to create text on images. More information available here. iv/Text Allows you to create text on images. More information available here. iv/Text Allows you to create text on images. More information available here. iv/Text Allows you to create text on images. More information available here. iv/Text Allows you to create text on images. More information available here. iv/Text Allows you to create text on images. More information available here. iv/Text Allows you to create text on images. More information available here.

#### IvTools Crack+ Keygen For (LifeTime)

- It can display the image with some notes hidden. - There are two kinds of notes, named "Contents" and "Hints". Contents The notes which are in Contents can be accessed by clicking the button with "eyes". Contents can be displayed by clicking the button with "eyes". They are useful for users who want to know the story of the image. Hints can be displayed by clicking the button. Features: - The text for the notes in Content and Hints are written in the TIFF format. - The text can be edited or adjusted. - Double-click operation and click button enable to access the images. - Add text, edit, drag and drop text. - You can select the size of the display region when you are editing the text, or even select the character for the search. - You can drag-and-drop or copy the text of Contents. - Hints can be marked with red square. - This ivTools is portable software. - It can open, save and display the image which you are editing. - You can paste the notes into the source document. - You can save the image and let the image again. - You can print the image. - This software is a software library so that it can be easily used on other software. ivTools Title: \* Access to the Contents and Hints \* Supports to copy the text of Contents and Hints \* Supports to get the time of the image. \* Supports to create \*.iv files \* Supports to convert \*.iv files \* Supports to convert \*.iv files into \*.jpg and \*.bmp files \* Supports to edit the \*.iv files with Clipboard. \* Supports to edit the \*.iv files with Clipboard. \* Supports to edit the \*.iv files with Clipboard. \* Supports to edit the \*.iv files with Clipboard. \* Supports to edit the \*.iv files with Clipboard. \* Supports to edit the \*.iv files with Clipboard. \* Supports to edit the \*.iv files with Clipboard. \* Supports to edit the \*.iv files with Clipboard. \* Supports to edit the \*.iv files with Clipboard. \* Supports to edit the \*.iv files with Clipboard. \* Supports to edit the \*.iv files with Clipboard. \* Supports to edit the \*.iv files with Clipboard. \* Supports to edit the \*.iv

### What's New In?

- View the iv image on the screen as a magnified image. - Drag the image and resize it. - Create an image with a title, names of people, locations, time, copyright or explanations on the screen. - Select which message to see or hide at precise positions on the screen. - Select an image as a background or put a file on the screen. - Duplicate or delete a image. - Copy a image to an image folder. - Save or export the image formats. ivTools Features: - support images in various formats: PNG, BMP, RGB and TIFF - Quick and easy to create and view iv images. - preview options enable you to find the ideal size and orientation of the image. - scroll while browsing the image to allow you to view the large image (NOTE: Make sure the size of the screen is larger than the size of the image you want to see.) - save your image as an image file and save it to a folder. - link images to web sites. - direct access to the file with special address. - easy batch processing. - loop mode when creating a series of images - image sorting based on the time (time is by default the smallest time value) - select the lettering as a large or small font - text and picture clock. - flip the picture up-and-down - rotate the picture about the center - resizing while maintaining the aspect ratio - show or hide a specified piece of the image or a specified icon. - copy the image in a specified direction - add the user, user's name or a specified icon. - copy the image on a single line. - crop the image while maintaining the aspect ratio. - make an image with the picture on the background) - shift the entire image in a specified direction - image file format does not save any text information - image file format does not save any text information - image file format does not save any text information - image for each clock or color from the image - the program automatically converts the note to text ivTools Community Support: Software Development

## **System Requirements:**

Before beginning a session of EVE Online, you should know that the game requires a relatively powerful PC to run smoothly, it is necessary to have the following: Hardware Requirements CPU: Intel Core2 Quad Q9550 @ 2.83 GHz (dual core) GPU: NVIDIA GeForce GTX 260 RAM: 6 GB Operating System: Windows XP, Windows Vista or Windows 7 How To Install and play EVE Online

http://www.tenutacostarossa.it/wp-content/uploads/2022/07/osahraph.pdf https://captainseduction.fr/sophos-update-crack-keygen-for-lifetime-download-win-mac/

http://www.ndvadvisers.com/?p=

https://evonegocio.com/wp-content/uploads/2022/07/Cheap\_Scanlines\_Effect.pdf
https://4g89.com/pinnacle-studio-ultimate-0919-for-windows-2022/
https://www.lr-fyzio.cz/wp-content/uploads/2022/07/Meal\_Menu\_Database.pdf
https://horley.life/wp-content/uploads/2022/07/MACCORI\_\_Crack\_License\_Key\_Full\_Download\_Latest\_2022.pdf
https://freecricprediction.com/wp-content/uploads/2022/07/Run\_If\_Exists\_\_Crack\_With\_Key\_MacWin.pdf

https://song-signs.com/talking-reminder-crack-download/
https://handysandco.com/2022/07/11/shapecad-crack-mac-win-final-2022/
https://unibraz.org/audio-looper-crack-free-registration-code-free-download-mac-win/
https://www.rentbd.net/ascomp-synchredible-crack-license-code-keygen-3264bit/
https://c-secure.fi/wp-content/uploads/2022/07/VideoLab\_\_Crack\_Keygen\_Free\_Download\_MacWin\_April2022.pdf
https://hitcher.net/wp-content/uploads/2022/07/jannpili.pdf

http://jwmarine.org/ondeso-systeminfo-crack-free-latest/
http://www.midax.it/registrazione-utenti/
https://purosautosdallas.com/2022/07/11/apeel-php-code-generator-pro-mysql-edition-crack-torrent-activation-code-download-for-windows/
https://www.giffa.ru/who/voice-recording-applet-sdk-crack-product-key-full-updated-2022/

http://pantogo.org/2022/07/11/color-inpainting-crack-mac-win/

https://houstonhousepc.com/hidden-file-finder-crack-license-key-free-download-for-pc/